#### **REPUBLIQUE TUNISIENNE MINISTERE DE L'EDUCATION \*\*\*\*\*\*\*\*\*\***

**Direction Régionale de Médenine** 

# **DEVOIR DE SYNTHESE N°3** Date : Jeudi 08 mai 2014

**Nom et prénom : ……………………………………..….………………………… Classe : …………….**

# **Partie I :(5,5 points)**

# *Exercice n°1 : (0.25\*8 = 2p)*

**1.** Complétez le tableau ci-dessous par des mots appartenant à la liste suivante :

### **Non répudiation, publier, POP3, site marchand, chiffrement, HTML, serveur, Win Zip, HTTP.**

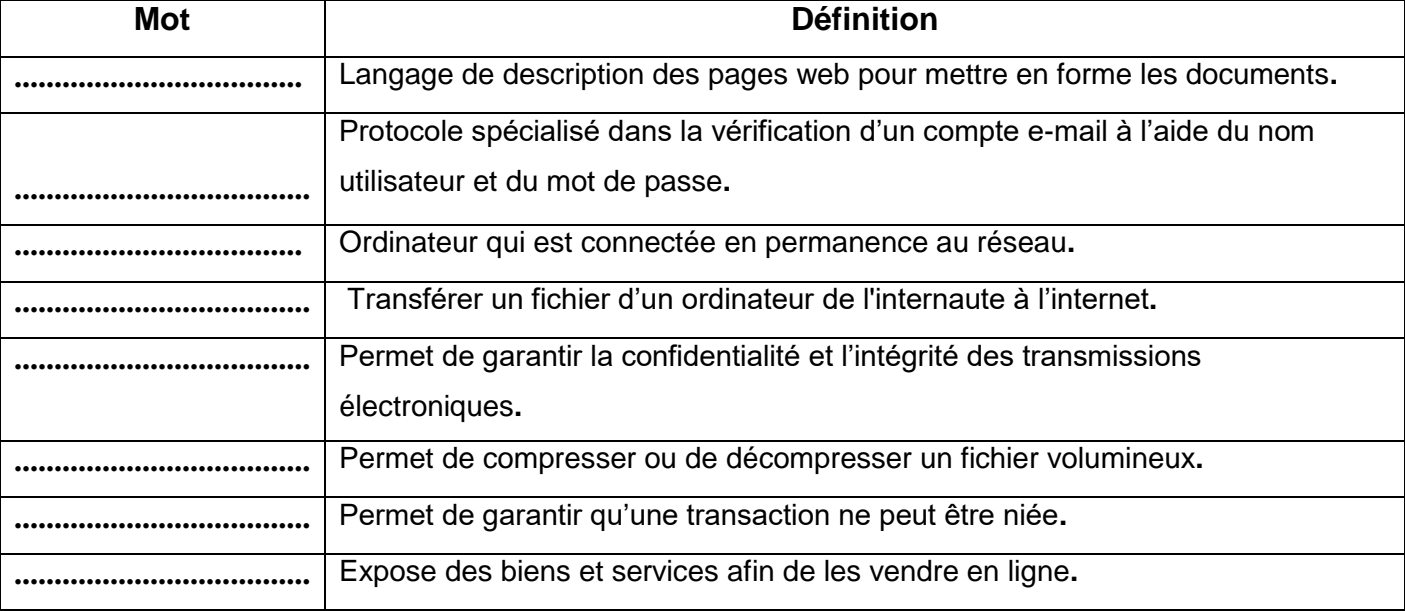

**2.** Déterminer le temps de téléchargement (en secondes puis en heures) d'un fichier vidéo de taille *900 MO* sachant qu'on dispose d'une connexion ADSL de **1 Mbps.** *(1,5 p)* 

**............................................................................................................................................................ ............................................................................................................................................................ ...........................................................................................................................................................**

# *Exercice n°2 :**(0,5\*4= 2 p)*

Compléter le tableau ci-dessous par les termes qui conviennent : *Requête, formulaire, macro, table***.**

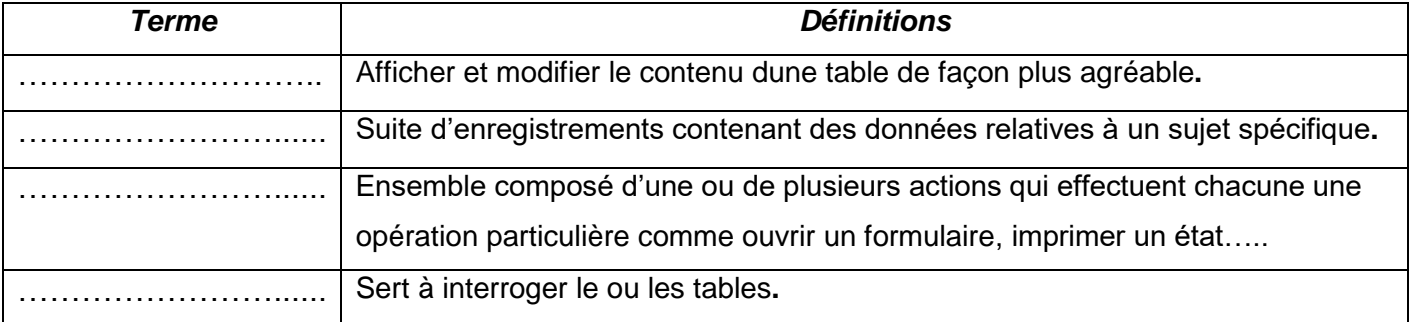

**EPREUVE THEORIQUE D'INFORMATIQUE**

**Coefficient : 1** 

**Section : Economie & Gestion**

# **Partie II :(14,5 points)**

# *Exercice n°1 : (Tableur : 8 points)*

**Soit le tableau suivant :** 

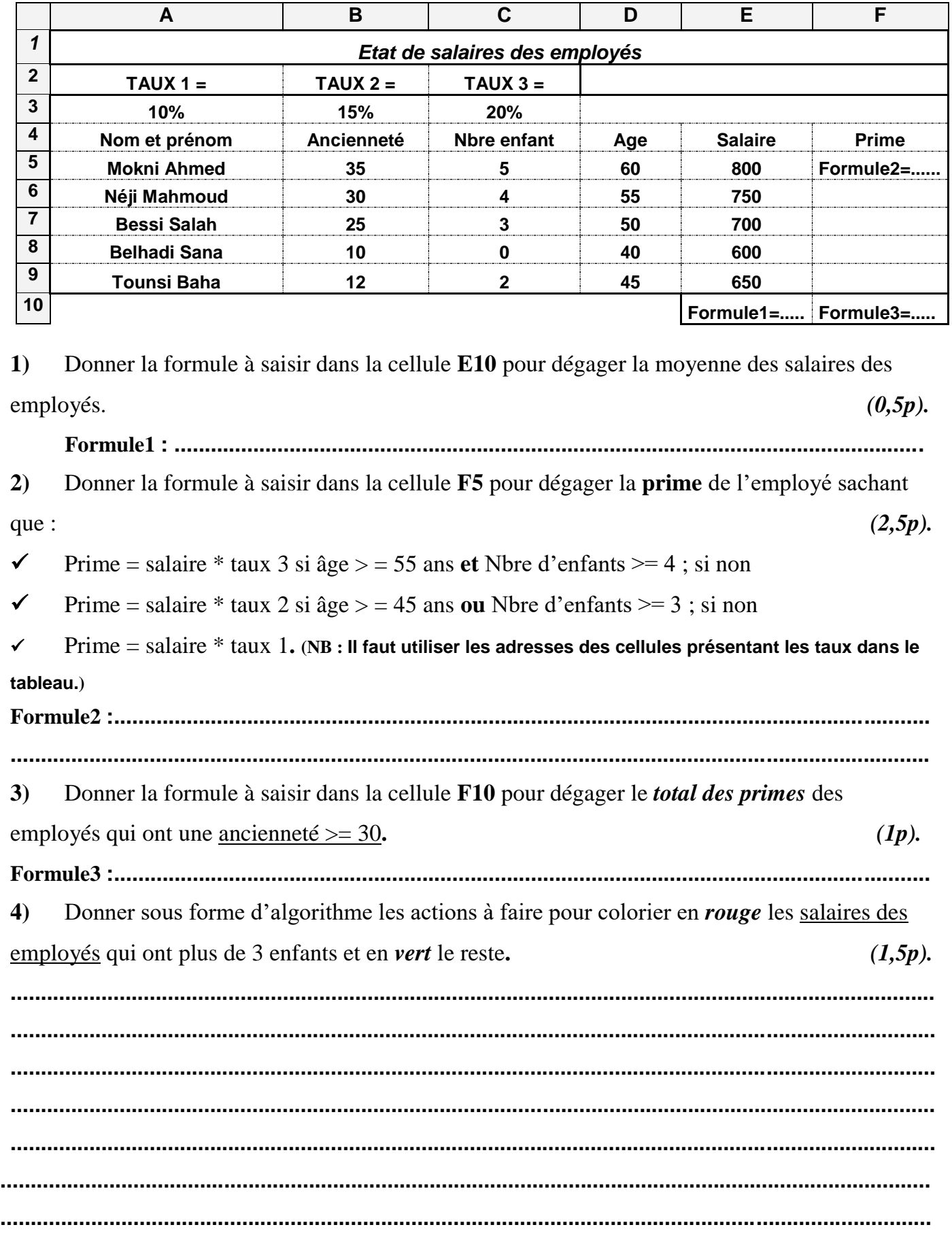

### *Lycée Houmet Souk 2 Djerba 2 / 5*

- **5)** Donner le résultat des formules suivantes **:** *(0,5p).*
	- NB.SI (D5 :D9 ; ''> 45 '') **:.................................................** NB (A5 :A9) **:......................................................................**
- **6)** En utilisant un filtre élaboré, extraire les noms des employés ayant **:** *(2p).*
	- ◆ Soit un âge qui varie entre 55 et 60.
	- $\checkmark$  Soit une ancienneté  $\checkmark$  = 25.

Créer les zones suivantes :

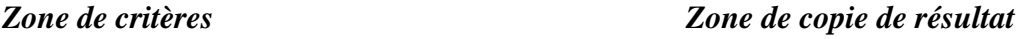

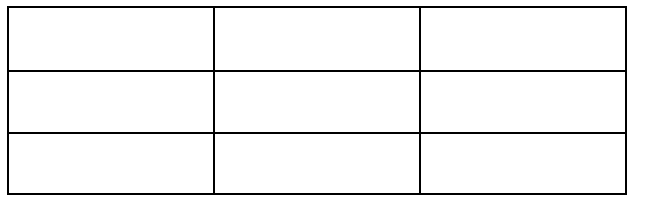

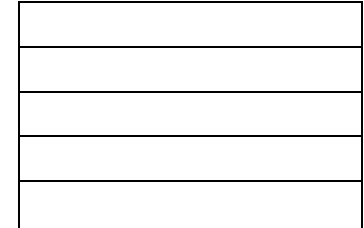

## *Exercice n°2 : Bases de données (6.5 points)*

Soit la base de données « **Banque** » décrite par les deux tables suivantes :

**Table** : *Compte* **Clé primaire** : *Num-compte* **Table :** *Opération* **Clé primaire :** *Num-opération*

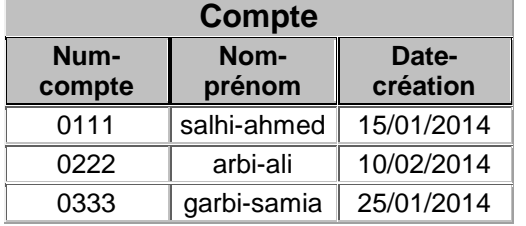

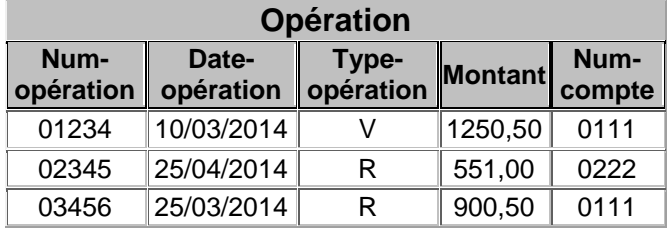

**1/** D'après la structure de ces deux tables dresser le schéma relationnel de la base de données « Banque ».  $(0.5 \text{ pt})$ 

**Compte**………………………………………………………………………………………………..

**Opération**………………………………………………………………………………………………

**2**/ Donner sous forme d'algorithme les actions à faire pour créer la relation entres ces deux tables : **(0.5pt)**

 $\mathcal{L}^{\text{max}}_{\text{max}}$ ……………………………………………………………………………………………………………… ……………………………………………………………………………………………………………… ……………………………………………………………………………………………………………… ……………………………………………………………………………………………………………… ……………………………………………………………………………………………………………… ………………………………………………………………………………………………………………. **3/** Compléter les tableaux ci-dessous pour répondre aux requêtes suivantes, en précisant leurs types : **(1.25\* 3= 3.75 pts)**

 **a/** Afficher les *Num-compte* et les *Nom-prénom* des clients qui ont *crées* leurs comptes pendant le mois de février 2014 :

#### **Type de la requête :………………………..**

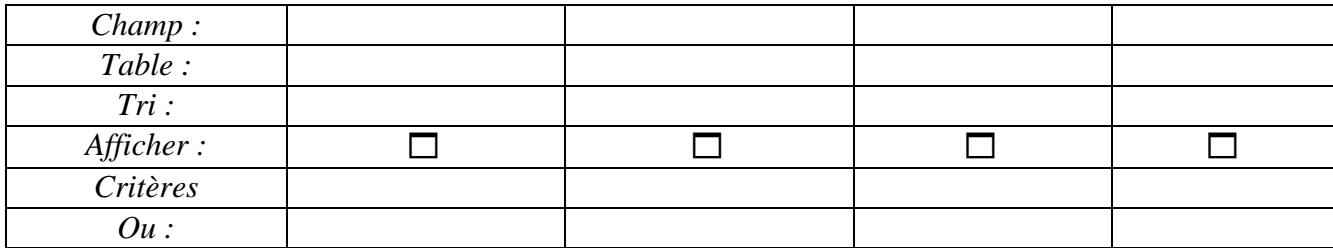

#### **b/** Afficher les *Num-opération* et les *Nom-prénom* des clients d'un *type d'opération donnée :* **Type de la requête :………………………..**

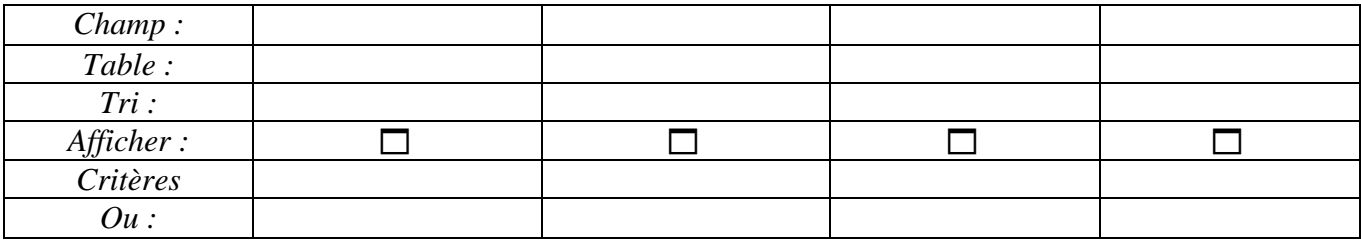

 **c/** Augmenter de *5 %* le *Montant* d'opération de *salhi-ahmed* **:**

#### **Type de la requête : ………………………..**

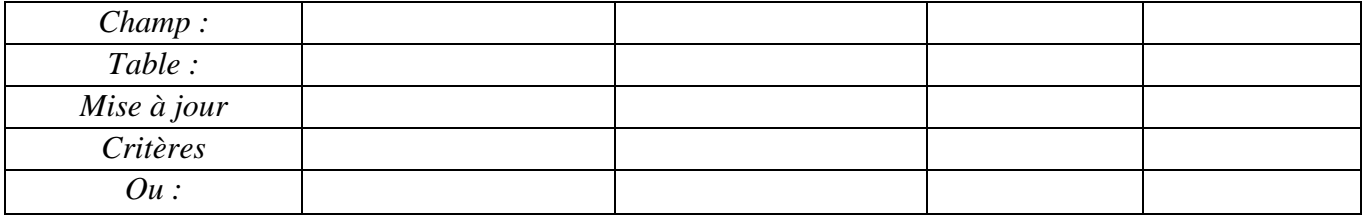

**4/** On vous présente la grille de création de la requête suivante, trouver le type de la requête et son rôle :

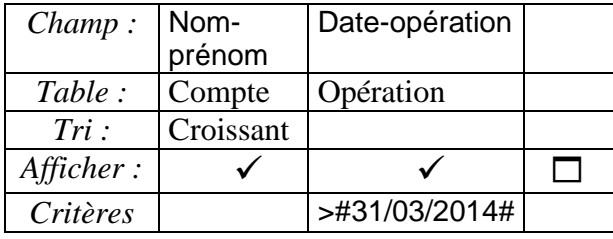

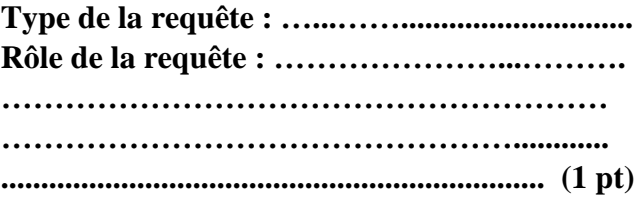

**5/** Donner sous forme d'algorithme les actions à faire pour créer une **Macro** qui permet d'ouvrir le formulaire « Frm-opérations »**. (0 ,75 pt)**

………………………………………………………………………………………………………………. ………………………………………………………………………………………………………………... ……………………………………………………………………………………………………………….. ……………………………………………………………………………………………………………… ………………………………………………………………………………………………………………

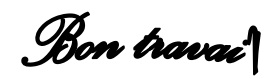

……………………………………………………………………………………………………………..